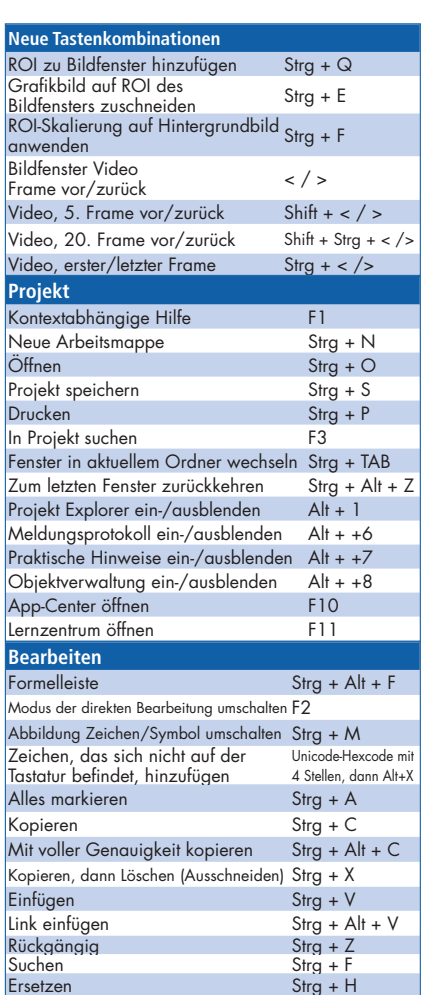

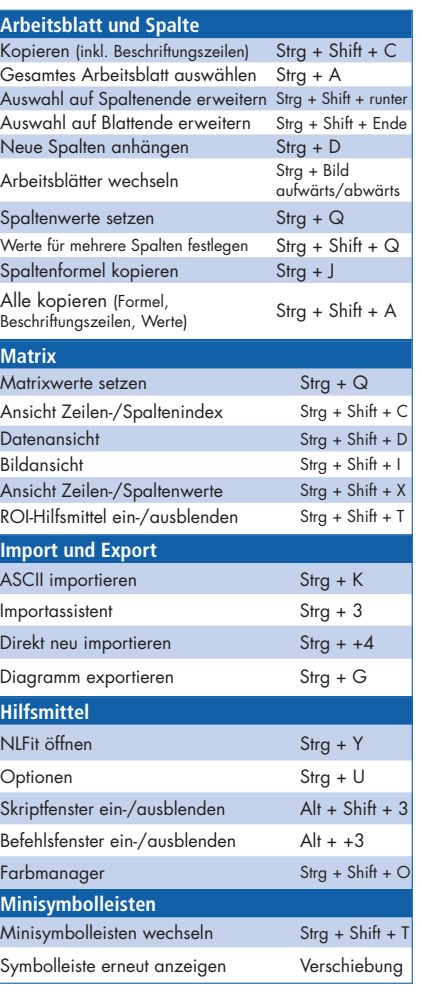

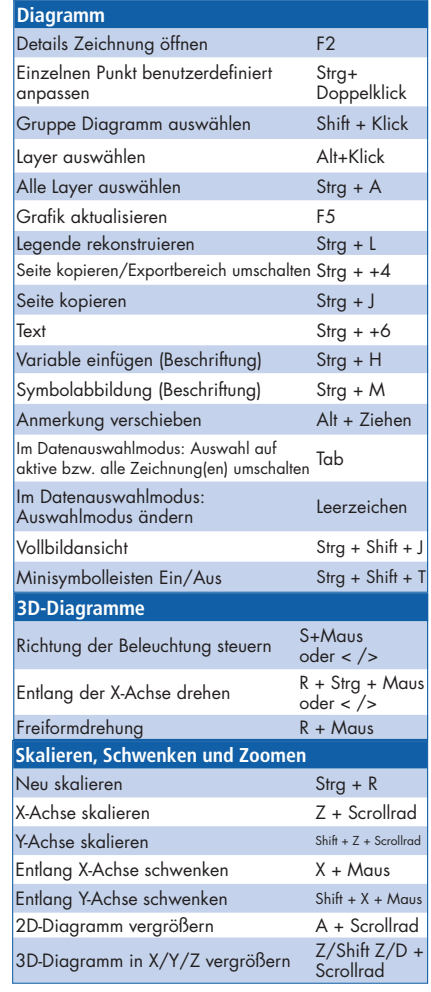

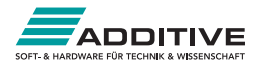

## Kurzübersicht der Symbolleisten

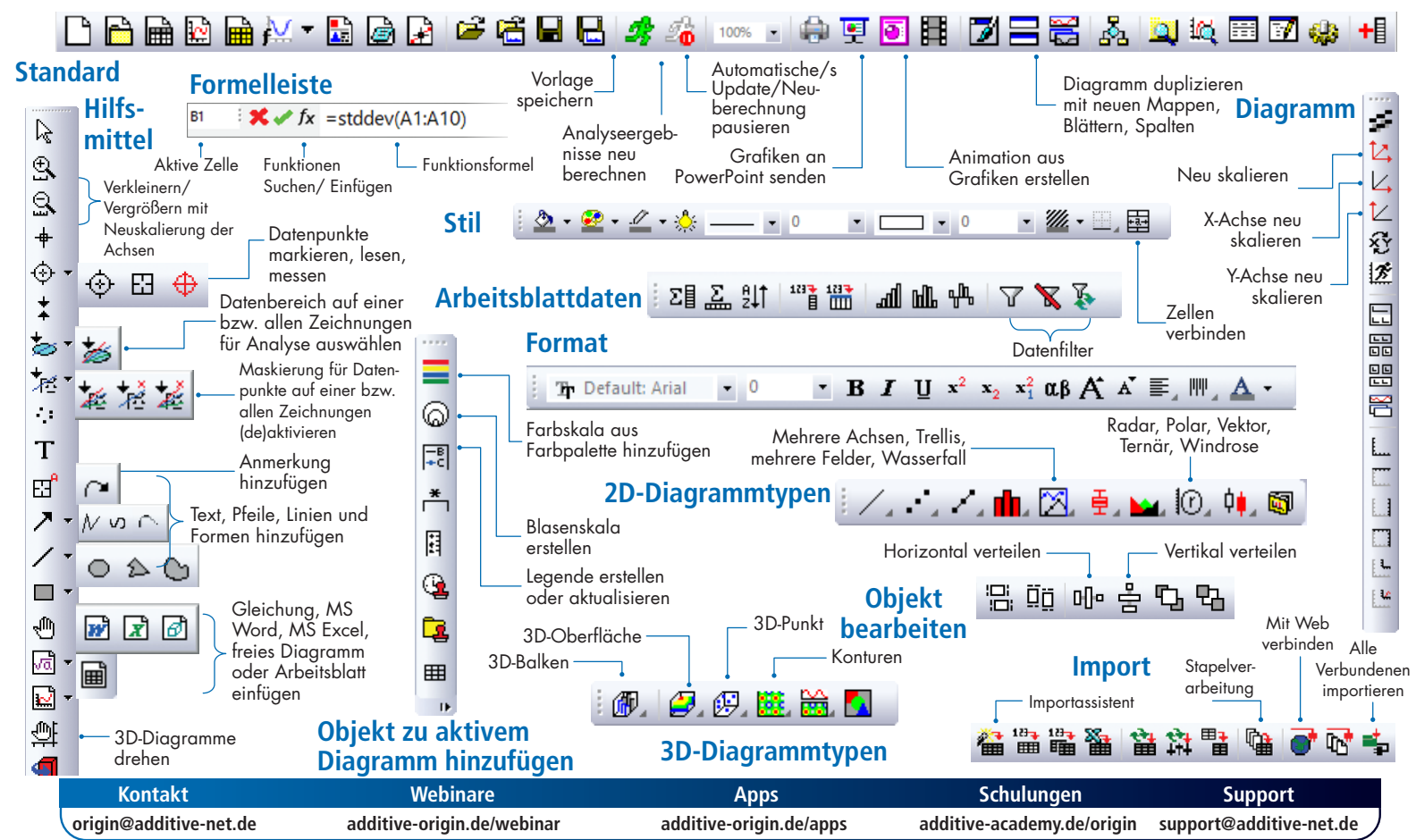